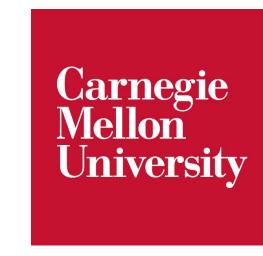

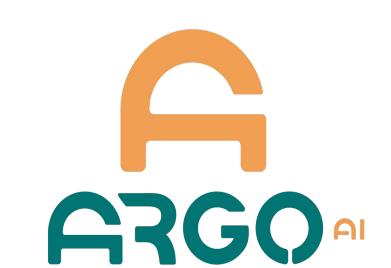

# Lidar Panoptic Segmentation and Tracking without Bells and Whistles

Abhinav Agarwalla<sup>1</sup>, Xuhua Huang<sup>1,2</sup>, Jason Ziglar<sup>3</sup>, Francesco Ferroni<sup>3</sup>, Laura Leal-Taixé<sup>4</sup>, James Hays<sup>5</sup>, Aljoša Ošep<sup>1</sup> and Deva Ramanan<sup>1</sup>

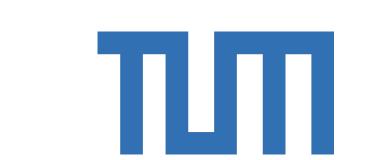

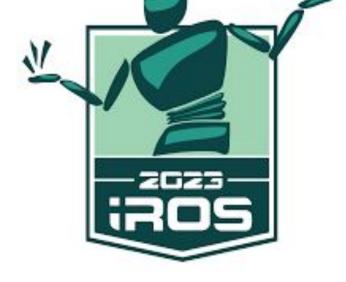

<sup>1</sup>Carnegie Mellon University, <sup>2</sup>Meta AI, <sup>3</sup>Argo AI, <sup>4</sup>TU Munich, <sup>5</sup>Georgia Institute of Technology

TL;DR: In the absence of amodal (cuboid) annotations, we regress modal centroids and object extent using trajectory-level and point-level supervision, which cannot be inferred from single scan due to occlusions and the sparse nature of the lidar data. The resulting model works really well on 3D/4D panoptic segmentation tasks.

## **Motivation and Introduction**

Lidar Panoptic Segmentation (LPS) as a point labelling problem!

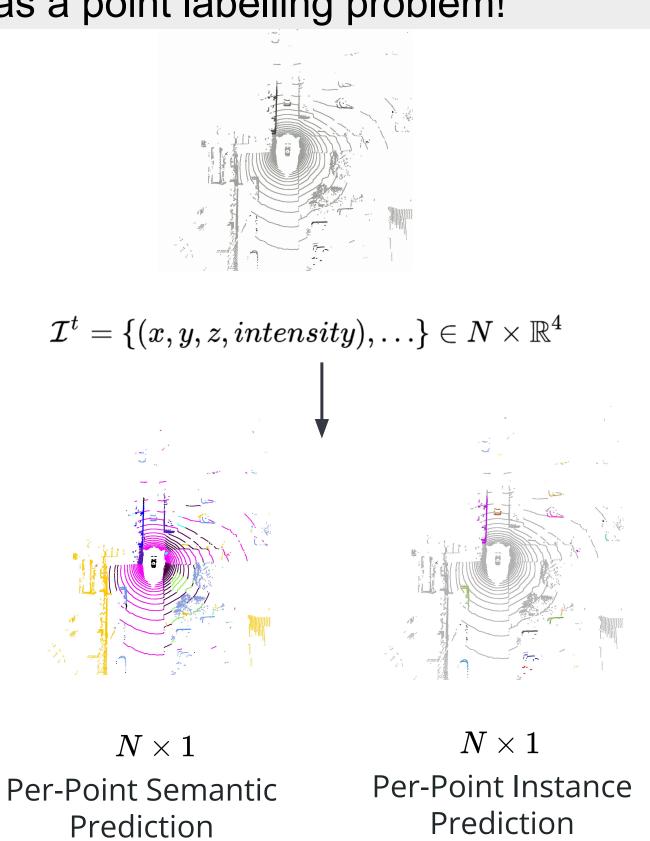

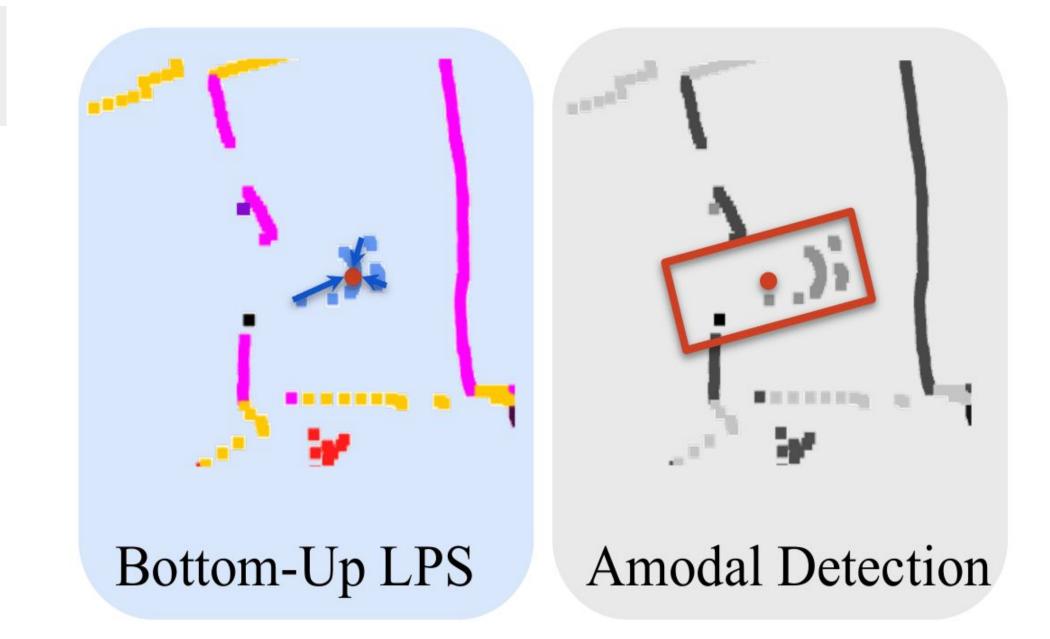

- → Bottom-Up LPS: employs clustering which can lead to over and under-segmentation
- → Amodal Detection: very good object detector but lacks point precise object boundaries

# **Model Architecture and Training Methodology**

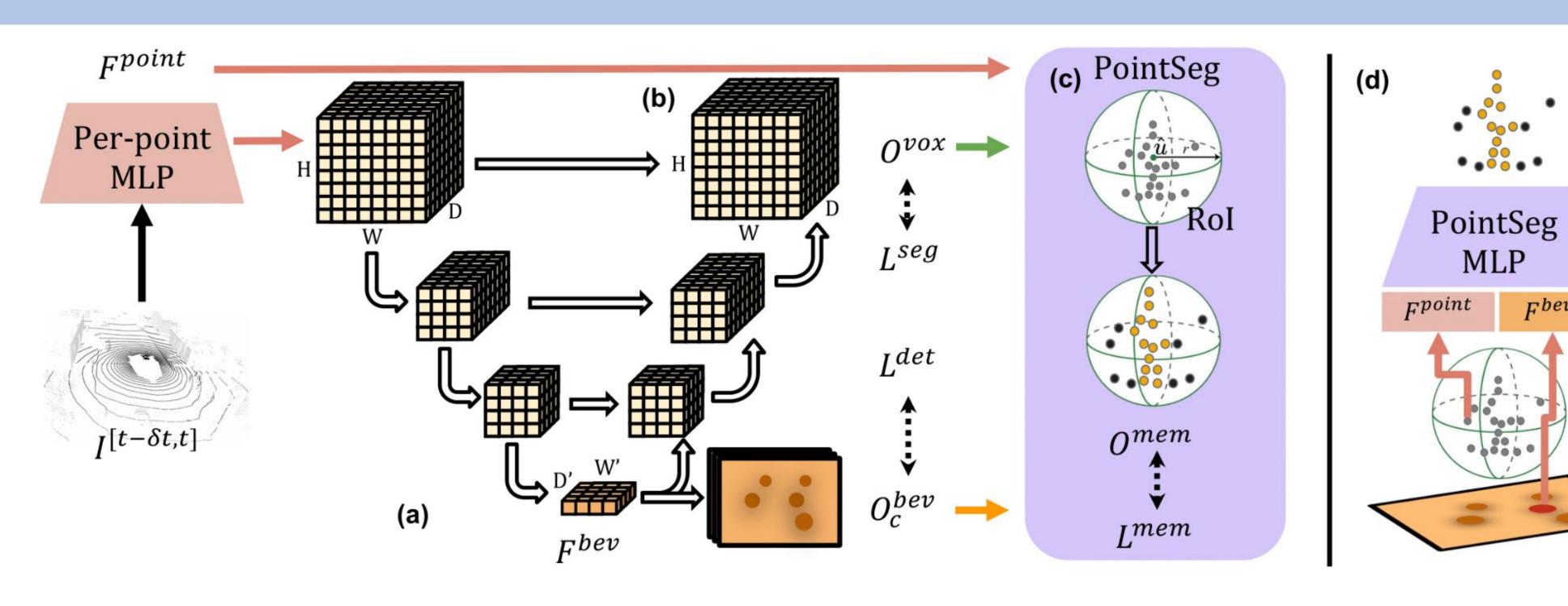

- → Modal Detection: Detect modal centers and extents in a 2D BEV space to construct ROIs
- Semantic Segmentation: get semantic class predictions at the voxel levels
- → PointSegMLP: Binary membership/mask prediction to obtained fine-grained boundaries

### **Obtaining Modal Boxes**

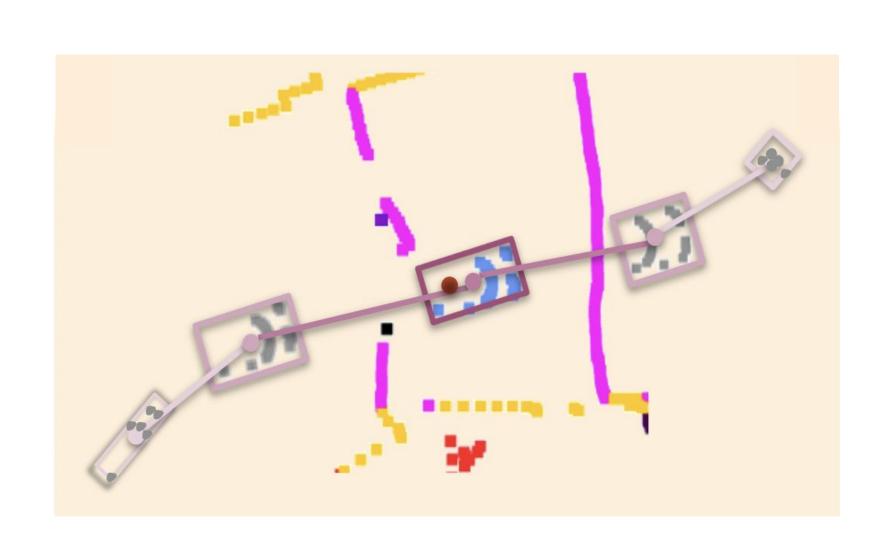

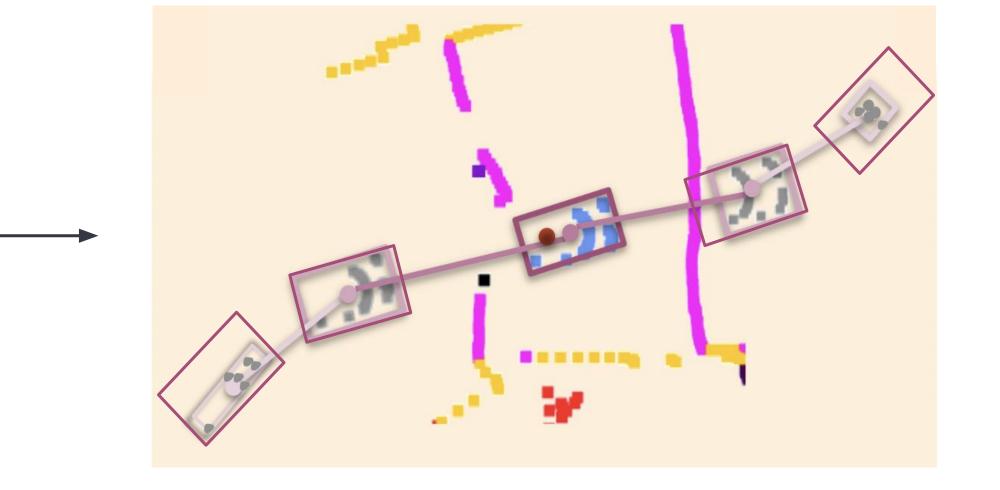

- A simple way to obtain modal boxes is to put a tight fitting box around the visible points
- but, this leads to large variations and small object extents in object sizes across frames
- Aggregation by taking maximum observed extents across frames is the key!

# Extension to 4D Panoptic Segmentation / Tracking

- tracking-by-detection paradigm
- associate boxes greedily via back projection velocity estimates
- assign a unique id to a tracklet
  - - abhinavagarwalla/most-lps

https://mostlps.github.io/

#### LSTQ PAT $S_{assoc}$ $S_{cls}$ PTQ PQRangeNet++ [21] + PP + MOT KPConv [17] + PP + SFP26.6 4D-PLS [5] 65.7 69.5 Contrastive Association [35] 58.8 4D-StOP [50] 57.8 **62.8** Ours PanopticTrackNet [34] 4D-PLS [5] E-LPS [45] + Kalman E-LPT [45]

#### Results

Qualitative comparison of MOST with other approaches with the same architecture

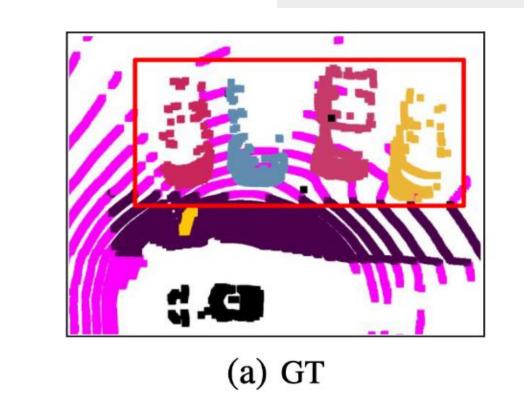

Ours

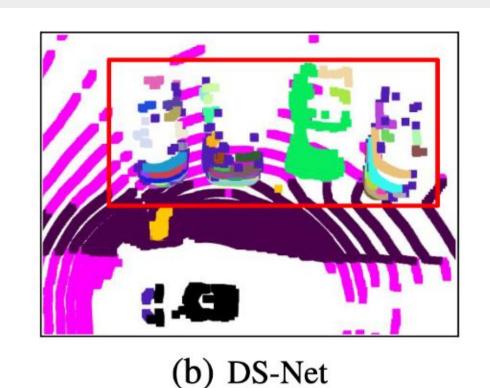

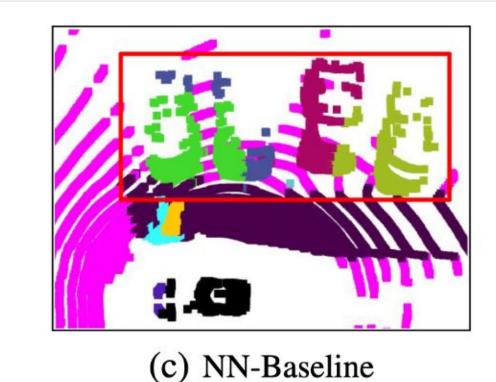

88.9

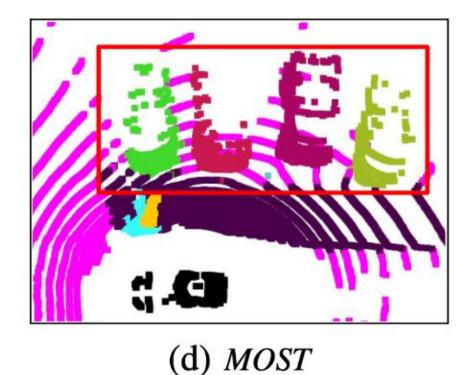

73.9

84.5

86.7

80.4

Method mIoU Panoptic-PHNet [9] 80.2 66.7 Efficient-LidarPanopticSegmentation [45] 83.6 59.0 69.8 PolarSeg-Panoptic [32] 75.1

85.1

|                |      | Method                                   | PQ          | $PQ^{\dagger}$ | RQ          | SQ   | $PQ^{Th}$ | $RQ^{Th} \\$ | $SQ^{Th}$   | PQ <sup>St</sup> | $RQ^{St}$   | SQ <sup>St</sup> | mIoU        |
|----------------|------|------------------------------------------|-------------|----------------|-------------|------|-----------|--------------|-------------|------------------|-------------|------------------|-------------|
| Semanticki i i |      | Panoptic-PHNet [9]                       | 61.5        | 67.9           | 72.1        | 84.8 | 63.8      | 70.4         | 90.7        | 59.9             | 73.3        | 80.5             | 66.0        |
|                |      | SCAN [46]                                | 61.5        | <u>67.5</u>    | 72.1        | 84.5 | 61.4      | 69.3         | 88.1        | 61.5             | 74.1        | 81.8             | 67.7        |
|                | Test | PolarSeg-Panoptic [32]                   | 54.1        | 60.7           | 65.0        | 81.4 | 53.3      | 60.6         | 87.2        | 54.8             | 68.1        | 77.2             | 59.5        |
|                |      | DS-Net [7]                               | 55.9        | 62.5           | 66.7        | 82.3 | 55.1      | 62.8         | 87.2        | 56.5             | 69.5        | 78.7             | 61.6        |
|                |      | Efficient-LidarPanopticSegmentation [45] | 57.4        | 63.2           | 68.7        | 83.0 | 53.1      | 60.5         | 87.8        | <u>60.5</u>      | <u>74.6</u> | 79.5             | 61.4        |
|                |      | MaskPLS [33]                             | 58.2        | 63.3           | 68.6        | 83.9 | 55.7      | 61.7         | 89.2        | 60.0             | 73.7        | 80.0             | 62.5        |
|                |      | GP-S3Net [8]                             | 60.0        | 69.0           | 72.1        | 82.0 | 65.0      | 74.5         | 86.6        | 56.4             | 70.4        | 78.7             | 70.8        |
|                |      | Ours                                     | <u>61.0</u> | 66.8           | <u>72.0</u> | 84.4 | 58.1      | 66.0         | <u>88.1</u> | 63.2             | 76.3        | 81.7             | <u>66.1</u> |

79.5

#### Acknowledgements

77.4

85.5